#### ∞ Example 12.2 (Page 296) - Soil Mechanics : Principles and Practice by G.E. Barnes

appVersion  $(4) = "1.0.8348.30405"$  appVersion  $(-4) = "1.0.8348.30405"$   $(t_0 := time(0))$ 

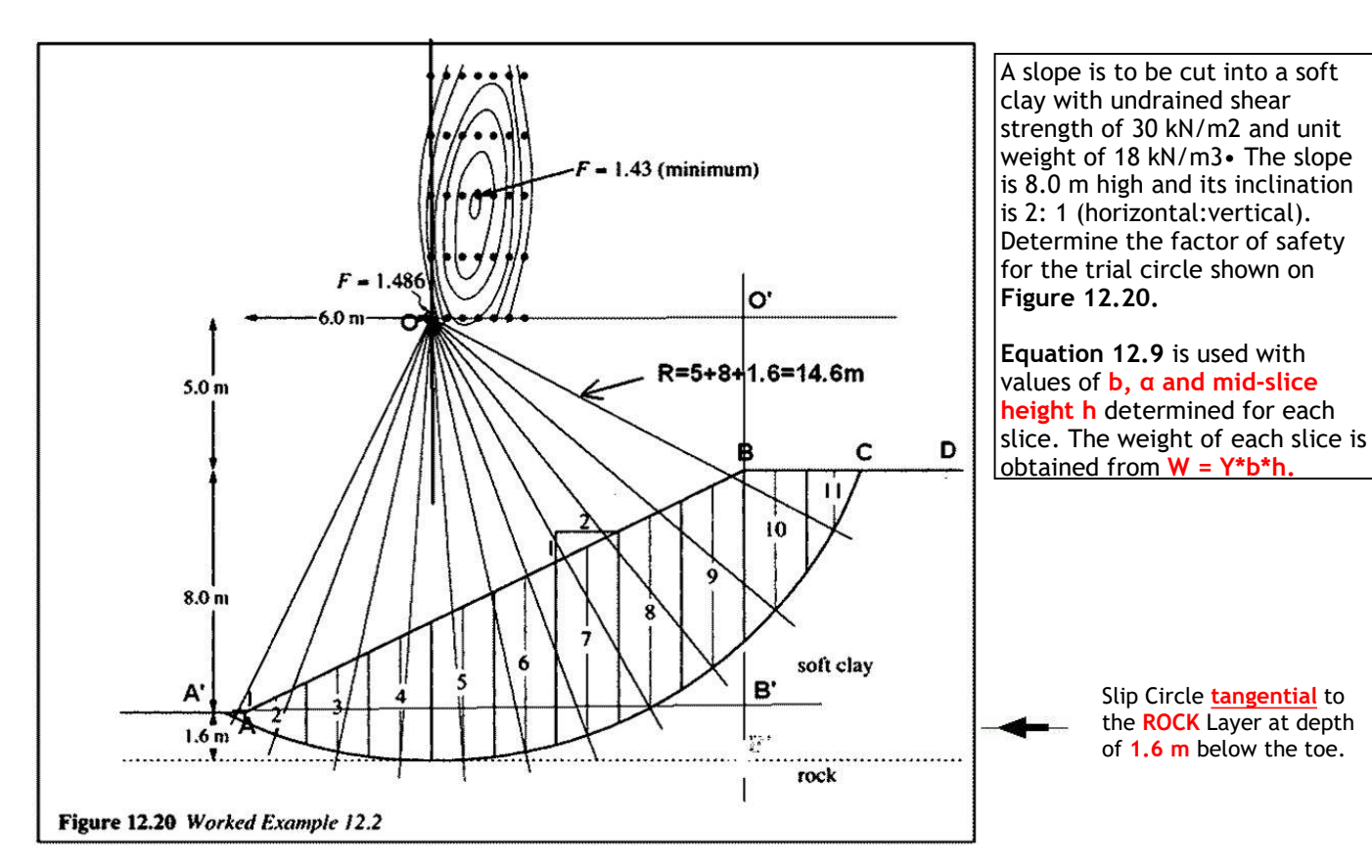

#### Analysis by cordinates and dimensions

#### Slope Geometry

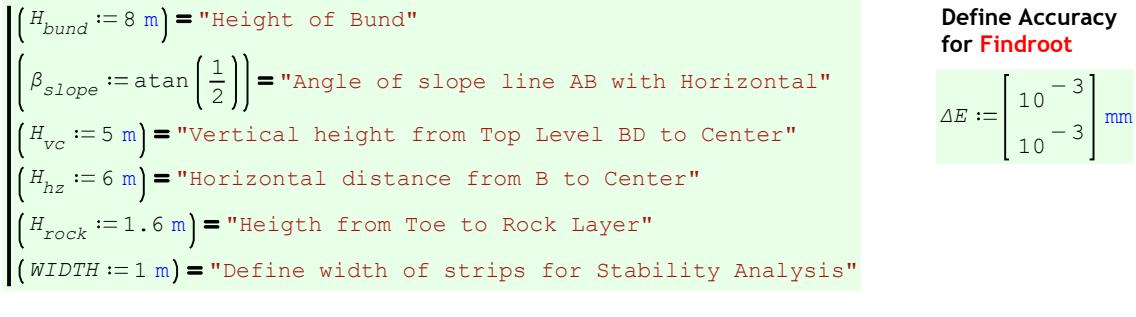

$$
AB' := \frac{H_{bund}}{\tan\left(\beta_{slope}\right)} = 16 \text{ m}
$$

$$
OO'
$$
 :=  $AB'$  - 6 m = 10 m

$$
AB' := \frac{H_{\text{bund}}}{4.6 \text{ m}} = 16 \text{ m}
$$
\n
$$
OO' := AB' - 6 \text{ m} = 10 \text{ m}
$$
\n
$$
AB := \sqrt{H_{\text{bund}}^2 + AB' + 2} = 17.89 \text{ m}
$$

Center  $:= 714$  m

#### Define Slope Toe Cordinates

$$
A := [1 \text{ m } 1 \text{ m}] = [1 1] \text{ m}
$$

Note: Pl do not change cordinates of A, as we may have to change the Center Cordinates to find the minimum FS in future development.

Now define initial **Center** cordinates, Pl. do not change this, as ACAD values shown in this worksheet have been derived from relevant ACAD drawing.

Radius of Circle from Center to touch the rock layer

$$
R := \left( \text{Center}_{2} - A_{2} \right) + H_{rock} = 14.6 \text{ m}
$$

(See he ACAD diagram below)

## Calculation of other important cordinates

$$
B := \left[ \begin{pmatrix} AB' + A_1 \end{pmatrix} \begin{pmatrix} H_{bund} + A_2 \end{pmatrix} \right] = \begin{bmatrix} 17.9 \end{bmatrix} \text{m}
$$

### Line AB (D/S Slope) and Intercept

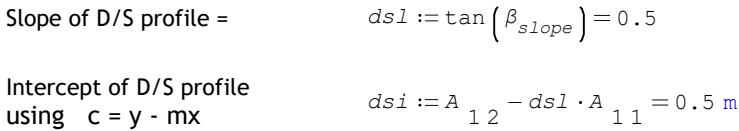

Initially, find the two cutting points AA and C of the Slip Circle.

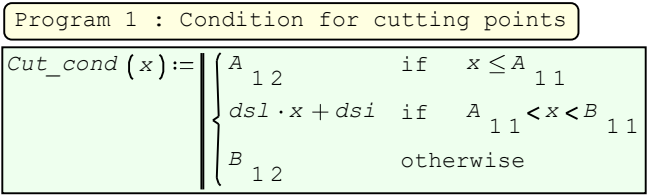

Program 2 : To find cutting point of a line and circle of a given center. Used Program 1. Note how function is passed to this program to use Program 1

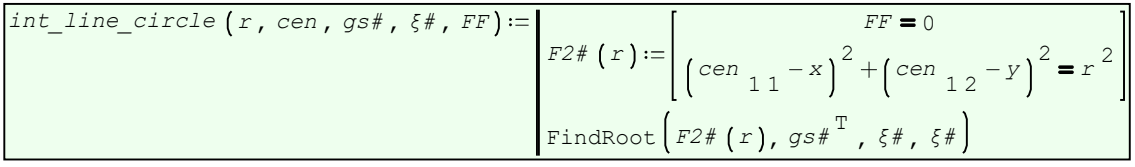

Cordinates of cutting point of SLIP CIRCLE with horizontal line thro A m 1 0.35  $AA := int\_line\_circle$   $(R, Center, -A, \Delta E, Cut\_cond(x) - y) =$ 

From ACAD  $X = 0.35$   $Y = 1.00$ 

Cordinates of cutting point of SLIP CIRCLE with horizontal line BD m 9  $CC := int\_line\_circle$   $(R, Center, B, \Delta E, y - Cut\_cond(x)) = \begin{bmatrix} 20.72 \\ 0 \end{bmatrix}$ 

From ACAD  $X = 20.72$   $Y = 9.00$ 

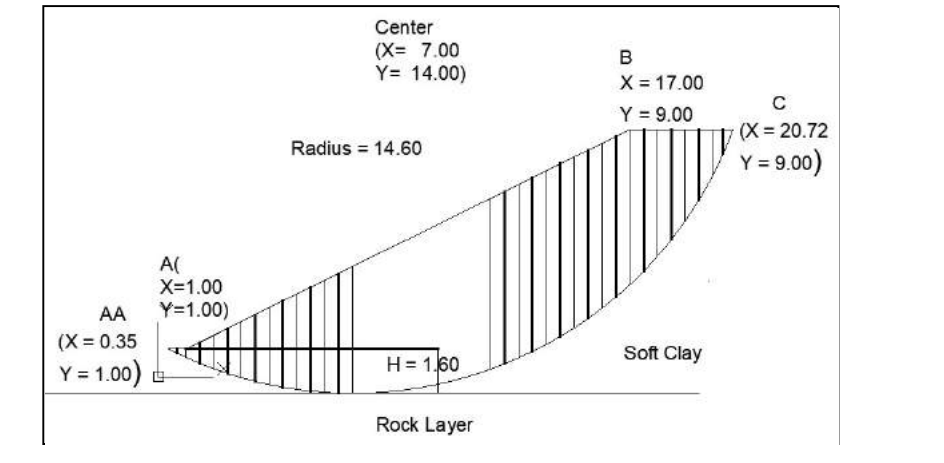

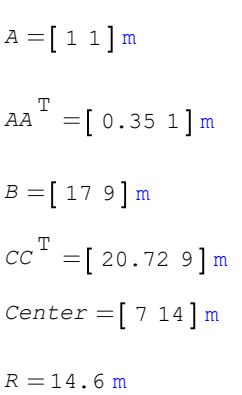

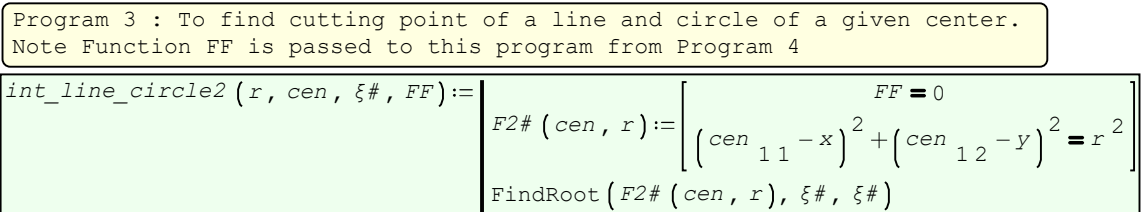

Program 4 : Cutting points with slip circle : Calls Program 3

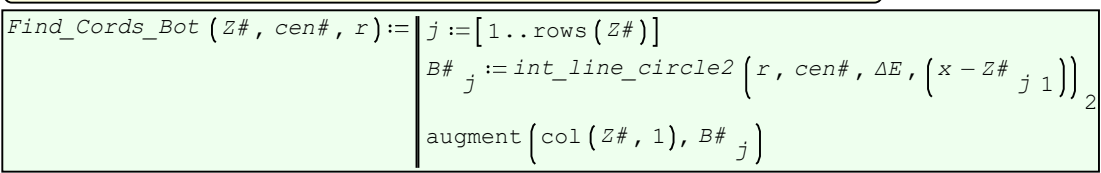

Program 5 : Called by Program 6

 $ans1 := \text{stack} \{ans1, aa\}$ T ans $1 :=$  augment  $x1$ ,  $y1$  $y1$   $j == aa$  2  $x1_j := \begin{cases} aa_1 + width \cdot (j-1) \end{cases}$ Find\_Cords\_Hoz (nn, width, aa, aa') =  $j := 1 ... nn$ 

Program 6 : To find TOP Cordinates of Strips on Horizontal Surfabe: Calls Program 5 if  $\begin{pmatrix} A_1 \geq aa_1 \end{pmatrix} \wedge \begin{pmatrix} c_1 > B_1 \end{pmatrix}$ ans1 := Find\_Cords\_Hoz (nn1, -width, A, aa) if  $\left(A_1 \geq aa_1\right) \wedge \left(c_1 < B_1\right)$  $ans2 := Find_Cords\_Hoz$  (nn2, width, B, c) otherwise ans2 [ans1]  $ans2 := Find\_Cords\_Hoz$  (nn2, width, B, c  $ans1 := Find\_Cords\_Hoz$   $(nn1, -width, A, aa$ width  $\begin{smallmatrix} & & & \\ & & & -B & \\ & 1 & & \\ & & & 1 \end{smallmatrix}$ nn2 width  $A_1$  - aa  $_1$ nn1  $TC$  horiz (width, aa, c) =

#### Result may be a Nested Array or not depending on the Center Cords

#### From ACAD

 $X = 1.00$ 

 $X = 17.00$ 

 $X = 19.00$ 

 $X = 20.72$ 

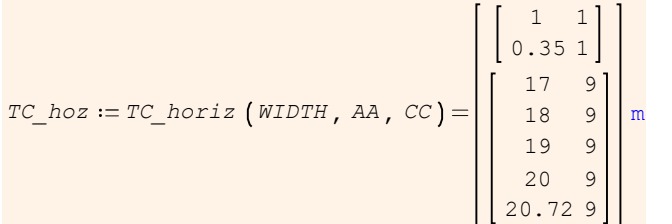

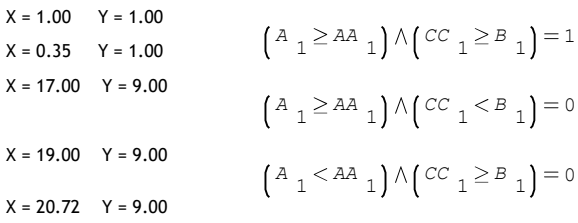

### Program 7 : Top Cords on Sloping Surface AB : Called by Program 8

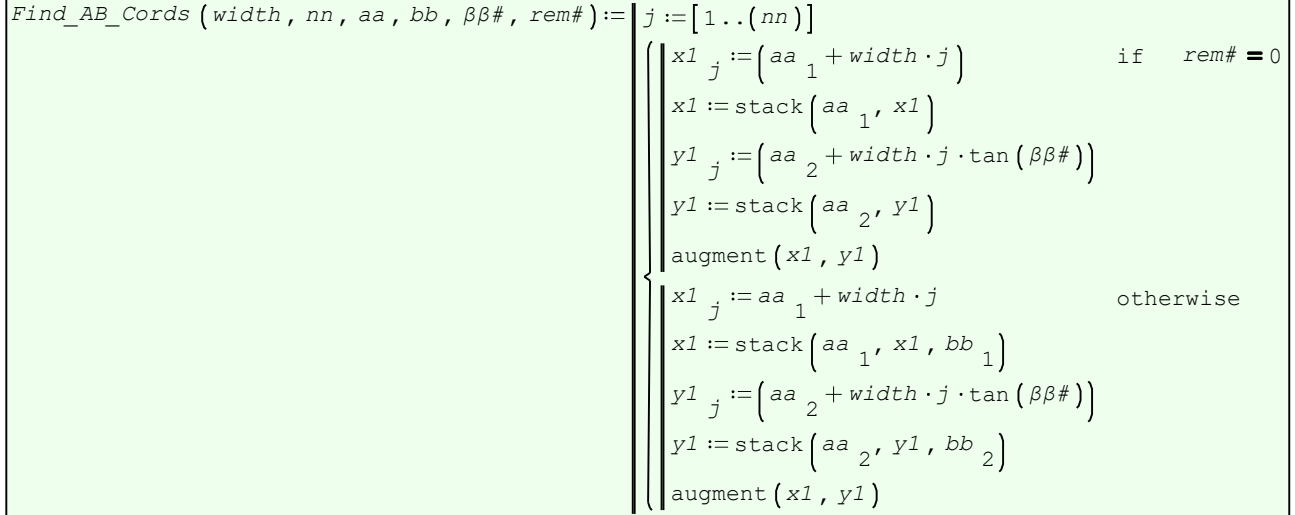

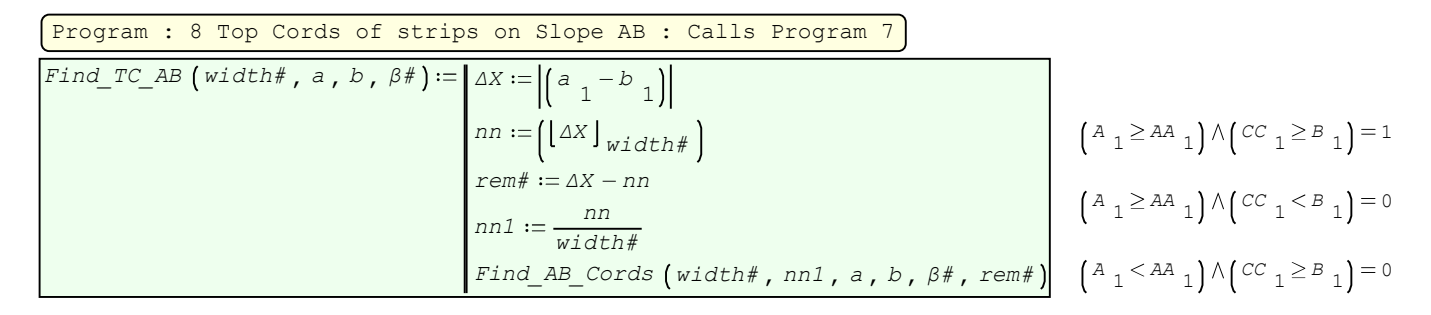

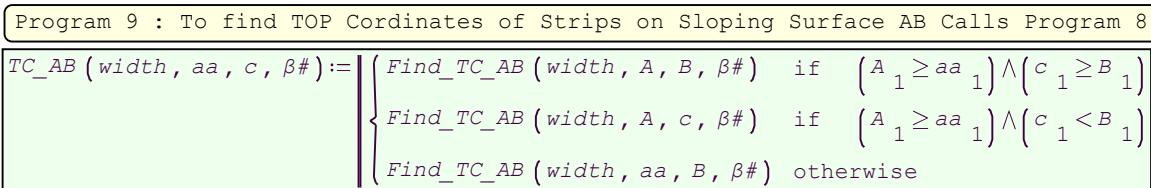

Top Cords of Strips on Slope AB Program 9.

# To obtain BC\_AB, directly use Find\_Cords\_Bot(() function.

 $TC\_AB := TC\_AB$  (WIDTH, AA, CC,  $\beta_{slope}$ ) BC\_AB := Find\_Cords\_Bot (TC\_AB, Center, R)

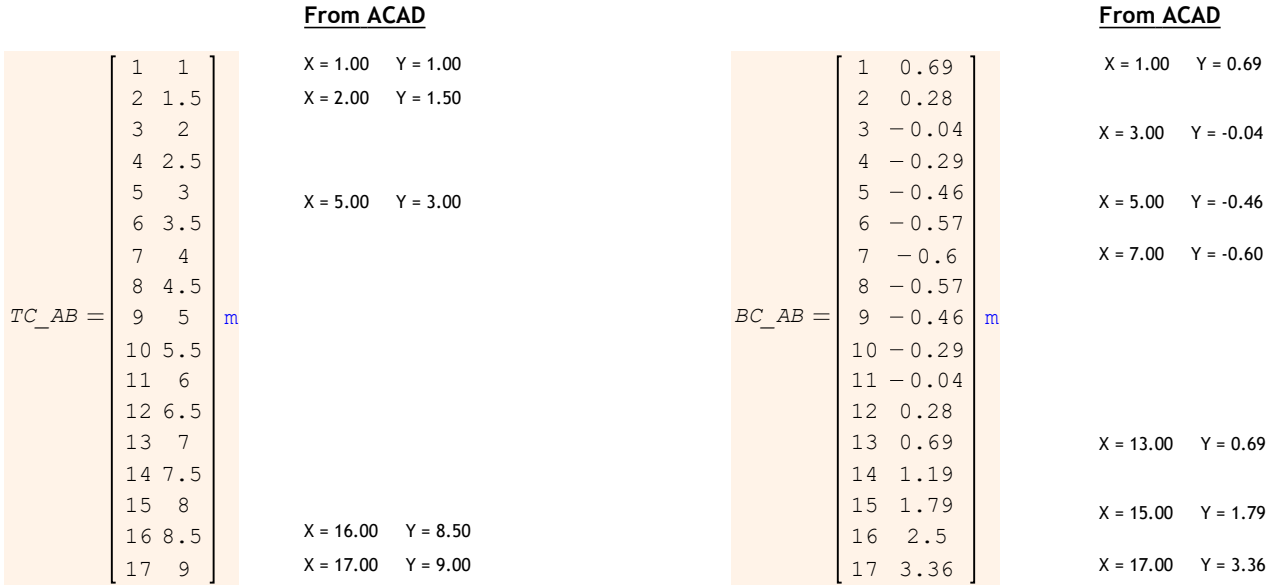

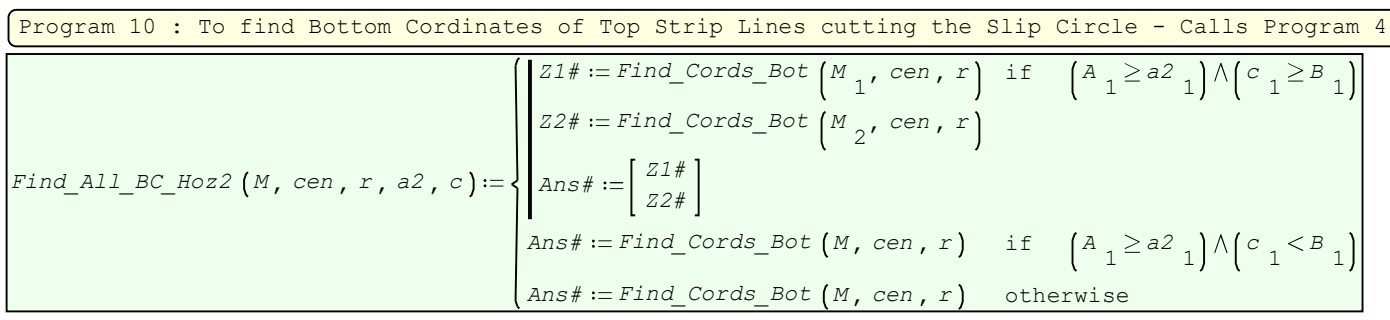

 $A_1 \geq AA_1$   $\wedge (CC_1 \geq B_1) = 1$  $A_1 \geq AA_1$   $\wedge$   $\left( \begin{matrix} CC & 1 < B & 1 \end{matrix} \right) = 0$  $A_1 < A A_1$   $\wedge (CC_1 \geq B_1) = 0$ 

#### From ACAD

Result may be a Nested Array or not depending on the Center Cords Calls Program 10  $X = 1.00$   $Y = 0.69$  $\mathsf{m}$ 20.72 9 20 7.35 19 5.68 18 4.4 17 3.36  $\begin{bmatrix} 0.35 & 1 \end{bmatrix}$ 1 0.69  $X = 0.35$  Y = 1.00  $X = 17.00$   $Y = 3.36$  $X = 19.00$   $Y = 5.68$  $X = 20.72$   $Y = 9.00$ 

Program 11 : To Find Mid Cordinates

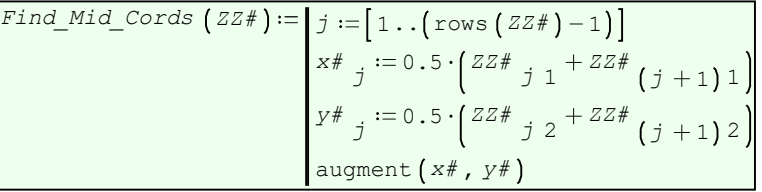

 $BC\_HOZ := Find\_All\_BC\_Hoz2$  (TC\_hoz, Center, R, AA, CC) =

Program 12 : To Find Mid Cordinates between vertical strip lines on Horizontal Surface - Calls Program 9 if  $A_1 \ge a2_1 \wedge (c_1 \ge B_1)$   $A_1 \ge aA_1 \wedge (c_1 \ge B_1) = 1$  $Z2\# := \text{Find\_Mid\_Cords}$   $\left[\begin{array}{cc} M_{2}\end{array}\right]$  $\mathbb{Z}1\# := \mathbb{F}$ ind\_Mid\_Cords  $\left(\begin{smallmatrix} M & \ & 1 \end{smallmatrix}\right)$ 

#### $Ans\# := Find\_Mid\_Cords \ (M) \ \ \ \text{if} \ \ \ \ \ \bigl(A$  $Ans# := Find Mid Cords (M) otherwise$  $1 \ge a2$   $1) \wedge (c_1 < B_1$ Z2#  $Ans# :=$ Find\_TMC\_Hoz  $(M, a2, c)$  :=  $A_1 \geq AA_1$   $\wedge$   $\left(\begin{matrix} CC & 1 < B_1 \\ C & 1 & \end{matrix}\right) = 0$  $A_1 < A A_1$   $\wedge$   $\left( C C_1 \geq B_1 \right) = 0$

#### TMC\_HOZ (Top Mid Cords on Horizontal lines AA / BC) BMC\_HOZ (Bottom Mid Cords on Horizontal lines AA / BC))

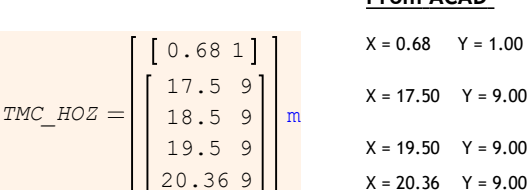

TMC\_HOZ := Find\_TMC\_Hoz (TC\_hoz, AA, CC) BMC\_HOZ := Find\_All\_BC\_Hoz2 (TMC\_HOZ, Center, R, AA, CC)

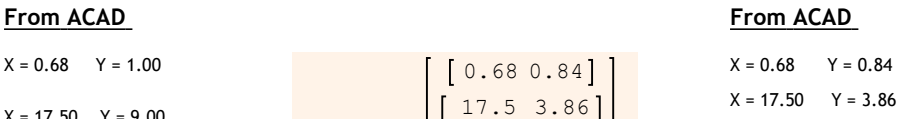

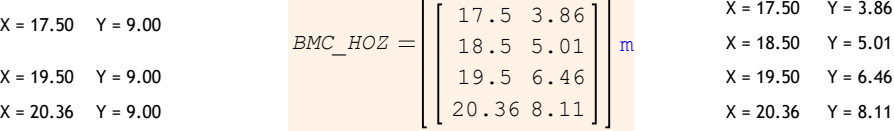

TMC AB  $:=$  Find Mid Cords  $(TCAB)$  BMC AB  $:=$  Find Cords Bot  $(TMCAB, Center, R)$ 

# From ACAD From ACAD From ACAD From ACAD From ACAD From ACAD From ACAD From ACAD From ACAD From ACAD From ACAD  $F$

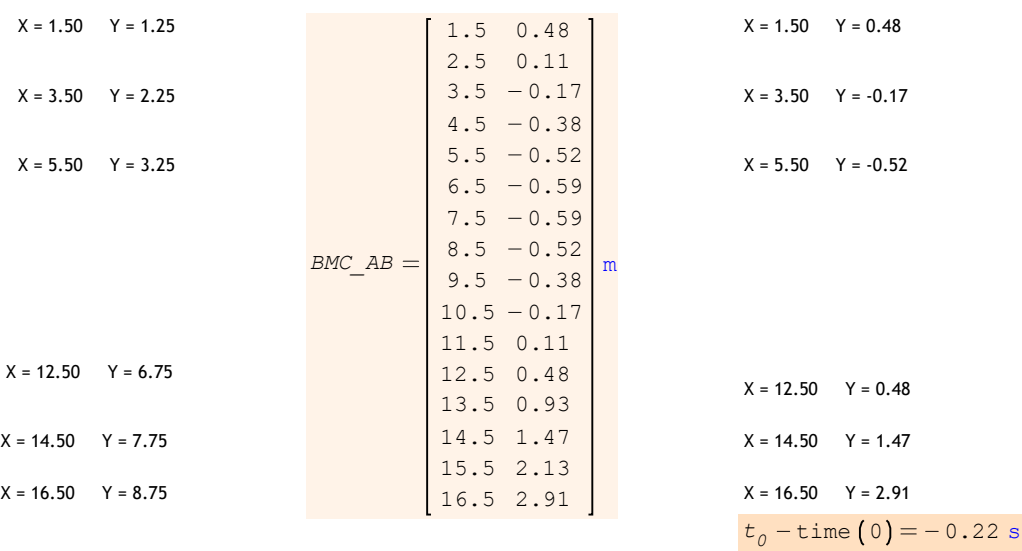

 $[1^{20.36}$   $]$ TMC\_AB (Top Mid Cords on Slope AB ) BMC\_AB (Bottom Mid Cords on Slope AB)

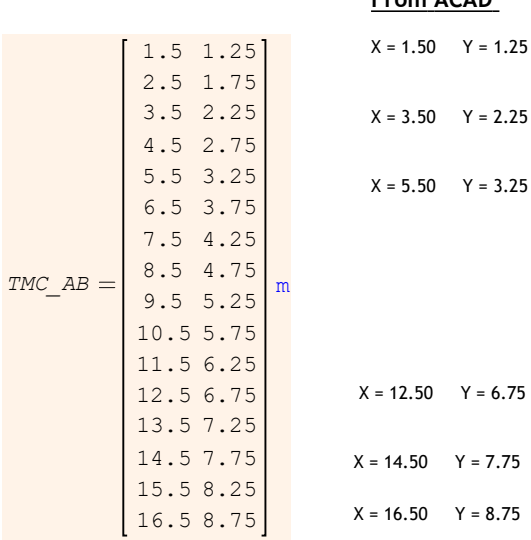